### <span id="page-0-2"></span><span id="page-0-1"></span><span id="page-0-0"></span>Grasping the Finer Point: A Supervised Similarity Network for Metaphor Detection (Rei, Bulat, Kiela, Shutova; 2017)

Silvan de Boer

April 2019

Silvan de Boer [Supervised Similarity Network for Metaphor Detection](#page-29-0)

4 0 8

 $QQ$ 

#### **Grasping the Finer Point:** A Supervised Similarity Network for Metaphor Detection Marek Rei<sup>44</sup> Luana Bulat<sup>4</sup> Douwe Kiela<sup> $\diamond$ </sup> Ekaterina Shutova<sup>4</sup> Computer Laboratory, University of Cambridge, United Kingdom <sup>6</sup>The ALTA Institute. University of Cambridge. United Kingdom <sup>O</sup>Facebook AI Research. New York, USA fmarak rai luana bulat akatarina shutovalGol oam ao uk. dkiala8fh com Abstract dominantly on classifying linguistic expressions as literal or metaphorical. They experimented with The ubiquity of metaphor in our everya range of features, including lexical and syntacday communication makes it an importic information (Hovy et al., 2013; Beigman Kletant problem for natural language underbanov et al., 2016) and higher-level features such standing. Yet, the majority of metaphor as semantic roles (Gedigian et al., 2006), domain processing systems to date rely on handtypes (Dunn, 2013), concreteness (Turney et al., engineered features and there is still no 2011), imageability (Strzalkowski et al., 2013) consensus in the field as to which features and WordNet supersenses (Tsyetkov et al., 2014). are optimal for this task. In this paper, While reporting promising results, all of these apwe present the first deep learning archiproaches used hand-engineered features and retecture designed to capture metaphorical lied on manually-annotated resources to extract composition. Our results demonstrate that them. In order to reduce the reliance on manual it outperforms the existing approaches in annotation, other researchers experimented with the metaphor identification task. sparse distributional features (Shutova et al., 2010; Shutova and Sun, 2013) and dense neural word 1 Introduction embeddings (Bracewell et al., 2014; Shutova et al., 2016). Their experiments have demonstrated that Metaphor is pervasive in our everyday communication, enriching it with sophisticated imagery corpus-driven lexical representations already encode information about semantic domains needed and helping us to reconcile our experience in the

guistic data.

to learn the patterns of metaphor usage from lin-We take this intuition a step further and present the first deep learning architecture designed to

world with our conceptual system (Lakoff and Johnson, 1980). In the most influential account

of metaphor to date, Lakoff and Johnson explain

the phenomenon through the presence of system-

Silvan de Boer [Supervised Similarity Network for Metaphor Detection](#page-0-0)

э

 $\Omega$ 

### Table of Contents

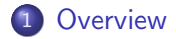

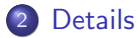

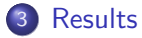

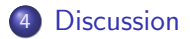

Silvan de Boer [Supervised Similarity Network for Metaphor Detection](#page-0-0)

メロメ メ部 メメ きょくきょ

 $299$ 

目

### <span id="page-3-0"></span>Table of Contents

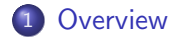

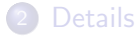

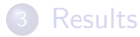

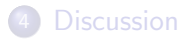

Silvan de Boer [Supervised Similarity Network for Metaphor Detection](#page-0-0)

メロメ メ部 メメ きょくきょ

È

### Metaphor identification

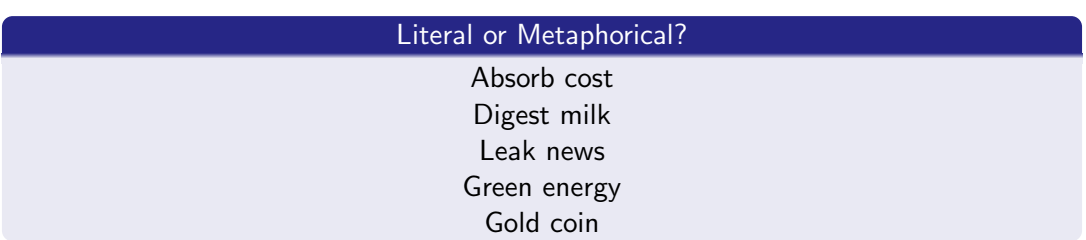

Silvan de Boer [Supervised Similarity Network for Metaphor Detection](#page-0-0)

メロメ メ部 メメ きょくきょ

È

### Metaphor identification

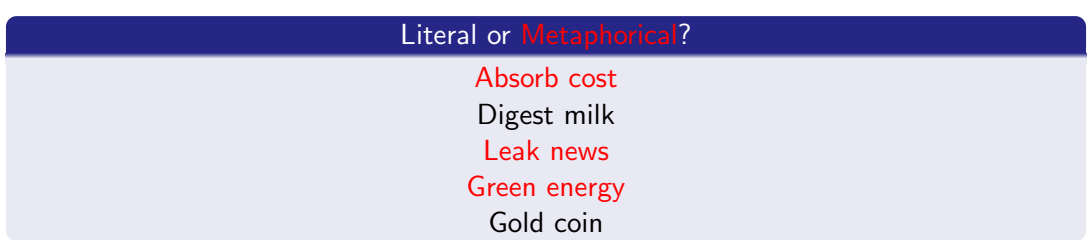

Silvan de Boer [Supervised Similarity Network for Metaphor Detection](#page-0-0)

メロメ メ部 メメ きょくきょ

È

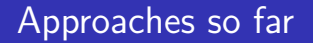

- Hand-coded lexical knowledge
- **•** Corpus-driven lexical representations

**←ロト ← 伊** 

14.1 э おく 国家  $299$ 

э

### Research questions

Can a deep learning model capture metaphorical composition?

- What model configuration works best?
- How important is the amount of training data?
- How well does the model transform the input space?

€ □ F

 $QQ$ 

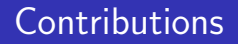

- **Supervised Similarity Network**
- State-of-the-Art performance
- Promise of more data

**◆ ロ ▶ → 伊** 

∍  $\leftarrow$   $\equiv$   $299$ 

э

### <span id="page-9-0"></span>Table of Contents

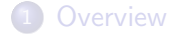

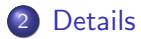

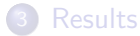

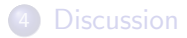

Silvan de Boer [Supervised Similarity Network for Metaphor Detection](#page-0-0)

メロメ メ部 メメ きょくきょ

È

Overview Details  $P_{\text{actual}}$ Discussion

### Inspiration

#### **Black Holes and White Rabbits: Metaphor Identification with Visual Features**

**Ekaterina Shutova** Computer Laboratory University of Cambridge  $0.078cm$ , an.  $n^{2}$ 

Douwe Kiela Computer Laboratory University of Cambridge  $d$ k4278 $c$ am. a $c$ . uk

#### Abstract

Metaphor is pervasive in our communication. which makes it an important problem for natural language processing (NLP). Numerousapproaches to metaphor processing have thus been proposed, all of which relied on linguistic features and textual data to construct their models. Human metaphor comprehension is, however, known to rely on both our linquietic and percentual experience, and vision. can play a particularly important role when metaphorically projecting imagery across domains. In this paper, we present the first metaphor identification method that simultaneously draws knowledge from linguistic and visual data. Our results demonstrate that it outperforms lineuistic and visual models in isolation, as well as being competitive with the best-performing metaphor identification methods, that rely on hand-crafted knowledge about domains and perception.

#### 1 Introduction

Metaphor lends vividness, sophistication and clarity to our thought and communication. At the same time, it plays a fundamental structural role in knowledge (Lakoff and Johnson, 1980; Feldman, al., 2013; Strzałkowski et al., 2013; Tsyetkov et 2006). Metaphors arise due to systematic associations between distinct, and seemingly unrelated, concepts. For instance, when we talk about "the mine these properties (such as the MRC concrete-

etc. The existence of this association allows us to transfer knowledge and imagery from the domain of mechanisms (the source domain) to that of political systems (the target domain). According to Lakoff and Johnson (1980), such metaphorical mappings, or conceptual metaphors, form the basis of metaphorical language.

**Lean Maillard** 

Computer Laboratory

University of Cambridge

inan@maillard.it

Metaphor is pervasive in our communication. which makes it important for NLP applications dealing with real-world text. A number of approaches to metaphor processing have thus been proposed, using supervised classification (Gedigian et al., 2006; Mohler et al., 2013; Tsvetkov et al., 2013; Hovy et al., 2013; Dunn, 2013a), clustering (Shutova et al., 2010; Shutova and Sun, 2013), vector space models (Shutova et al., 2012: Mohler et al., 2014). lexical resources (Krishnakumaran and Zhu, 2007; Wilks et al., 2013) and web search with lexicosyntactic patterns (Veale and Hao, 2008; Li et al., 2013: Bollegala and Shutova, 2013). So far, these and other metaphor processing works relied on textual data to construct their models. Yet, several experiments indicated that perceptual properties of concepts, such as concreteness and imageability, are important features for metaphor identification (Turour cognition, helping us to organise and project ney et al., 2011; Neuman et al., 2013; Gandy et al., 2014). However, all of these methods used manually-annotated linguistic resources to deter-

Features Method  $P$   $R$   $F1$ Linguistic WORDCOS 0.73 0.80 0.76 PHRASCOS1 0.43 0.96 0.57 Visual WORDCOS 0.50 0.95 0.66 Pup +sCost 0.60 0.91 0.73 Multimodal WognMrp 0.59 0.85 0.70 PHRASMID 0.54 0.93 0.68 WORDLATE 0.69 0.72 0.70 PHRASLATE 0.50 1.00 0.67 MIXLATE 0.67 0.96 0.79 Table 2: System performance on Tsvetkov et al. test set (TSV-TEST) in terms of precision (P), recall (R) and E-score (F1).

#### PHRASECOS1 for both verbs and adjectives by 17-19%. This suggests that linguistic word embeddings already successfully capture domain and compositional information necessary for metaphor identifiestion. In contrast, the visual PHRASECOS1 model.

when applied in isolation, tends to outperform the visual WORDCOS model. PHRASCOS1 measures to what extent the meaning of the phrase can be composed by simple combination of the representations of individual words. In metaphorical language, however, a meaning transfer takes place and this is no longer the case. Particularly in visual data, where no linguistic conventionality and stylistic effects take place, PHRASCOS1 captures this property. For adjectives this trend was more evident than for verbs. The visual PHRASECOS1 model, even when applied on its own, attains a high F-score of 0.73 on TSV-TEST, suggesting that concreteness and other visual features are highly informative in identification of adjectival metaphors. This effect was present, though not as pronounced, for verbal metaphors, where the vision-only PHRASECOS1 attains an F-score of 0.66.

The multimodal model, integrating linguistic and visual embeddings, outperforms the linguistic models for both verbs and adjectives, clearly demonstrating the utility of visual features across word classes. The late fusion method MIXLATE, which sual PHRASECOS1, attains an F-score of 0.75 for annotators with a high agreement, the evaluation on

embeddings, middle and late fusion techniques attain comparable levels of performance, with WORD-Cos being the leading measure. The reason behind the higher performance of MIXLATE is likely to be the combination of different scoring methods, one of which is more suitable for the linguistic model and the other for the visual one.

The differences between verbs and adjectives with respect to the utility of visual information can be explained by the following two factors. Firstly, previous psycholinguistic research on abstractness and concreteness (Hill et al., 2014) suggests that humans find it easier to judge the level of concreteness of adjectives and nouns than that of verbs. It is thus possible that visual representations capture the concreteness of adjectives and nouns more accurately than that of verbs. Besides concreteness, it is also likely that perceptual properties in general are more important for the semantics of nouns (e.g. objects) and adjectives (their attributes), than for the semantics of verbs (actions), since the latter are grounded in our motor activity and not merely perception. Secondly, following the majority of multimodal semantic models, we used images as our visual data rather than videos. However, some verbs, e.g. stative verbs and verbs for continuous actions, may be better captured in video than images. We thus expect that using video data along with the images as input to the acquisition of visual embeddings is likely to improve metaphor identification performance for verbal metaphors. However, we leave the investigation of this issue for future work.

In an additional experiment, we evaluated our methods on the larger TSV-TRAIN dataset (specifically using its portion that was not employed for development purposes) and the trends observed were the same. MIXLATE attained an F-score of 0.71. outperforming language-only and vision-only models. The performance of all scoring methods on TSV-TRAIN was lower than that on the TSV-TEST. This may be the result of the fact that the labelling of TSV-TRAIN was less consistent than that of TSV-TEST. combines the linguistic WORDCOS score and the vi- As TSV-TEST is a set of metaphors annotated by 5

 $299$ 

Silvan de Boer

### Model

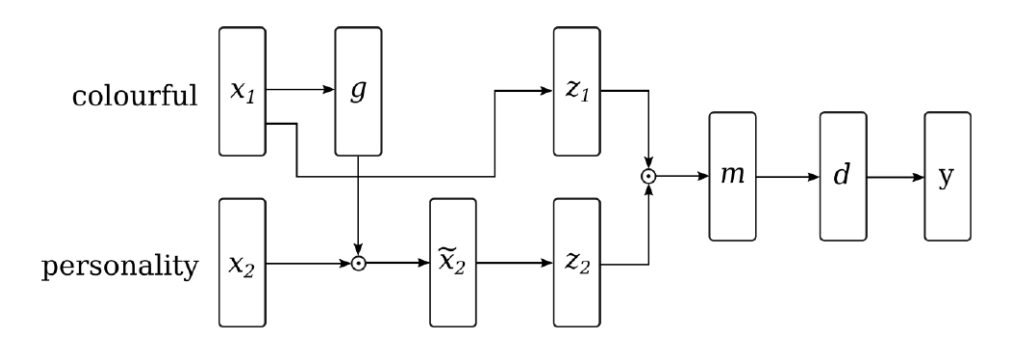

メロメメ 御き メミメメ ミト

È

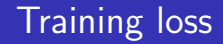

$$
E=\sum_k q_k
$$

$$
q_k = \begin{cases} (\widetilde{y} - y)^2 & \text{if } |\widetilde{y} - y| > 0.4\\ 0, & \text{otherwise} \end{cases}
$$

Silvan de Boer [Supervised Similarity Network for Metaphor Detection](#page-0-0)

メロメ メタメ メミメ メミメ

重

### Word embeddings

- Skip-gram: 100dim
- **Attribute-based vectors: 2526dim**

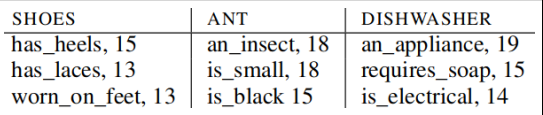

**←ロト ← イロ** 

**Service** э おく 国家  $299$ 

э

### Data

#### Mohammad et al.

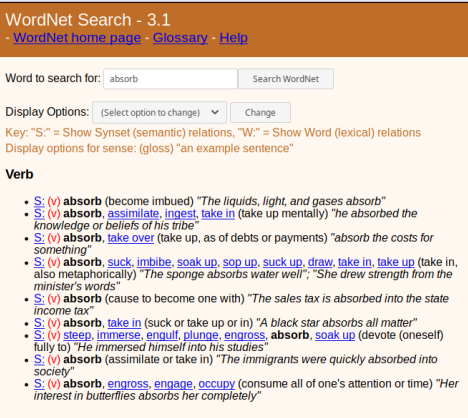

#### Tsvetkov et al.

Most of the rolling hills were sparsely covered with trees

*"Please, mark in bold all words that, in your opinion, are used non-literally in the following sentences. In many sentences, all the words may be used literally."*

**◆ ロ ▶ → 伊** 

### **Data**

#### Mohammad et al. The contract of the Tsvetkov et al.

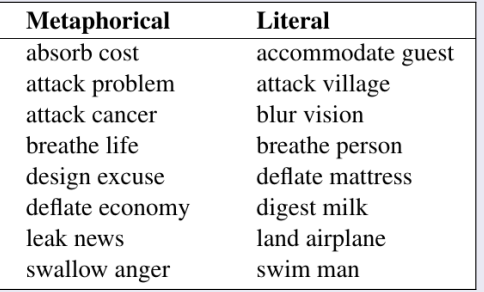

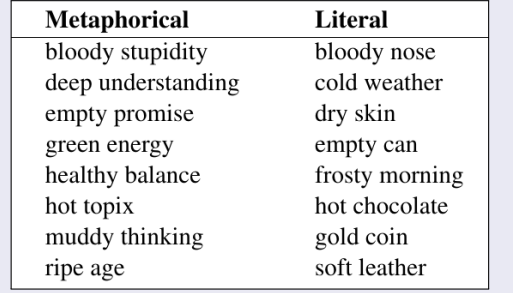

メロメ メタメ メミメ メミメ

重

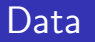

Additional data from Gutierrez et al.

• 23 adjectives, 8.592 phrases

**KOX KAX KDX** 

メス 国家

 $299$ 

э

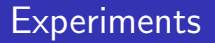

#### • Metaphor identification performance

- 3 models
- 2 word embeddings
- 2 data sets
- Influence of data size on performance
- Qualitative analysis

**◆ ロ ▶ → 伊** 

э おく 国家

**British** 

 $299$ 

э

### <span id="page-18-0"></span>Table of Contents

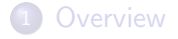

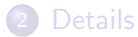

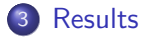

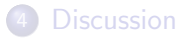

Silvan de Boer [Supervised Similarity Network for Metaphor Detection](#page-0-0)

メロメ メ部 メメ きょくきょ

È

### Metaphor identification

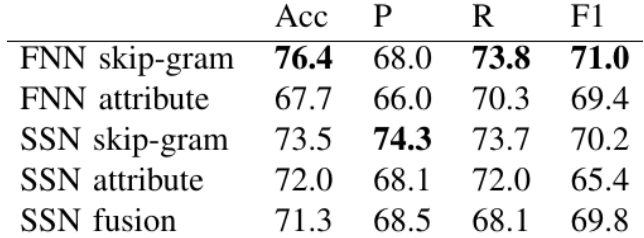

Silvan de Boer [Supervised Similarity Network for Metaphor Detection](#page-0-0)

メロメメ 御き メミメメ ミト

È

### Metaphor identification

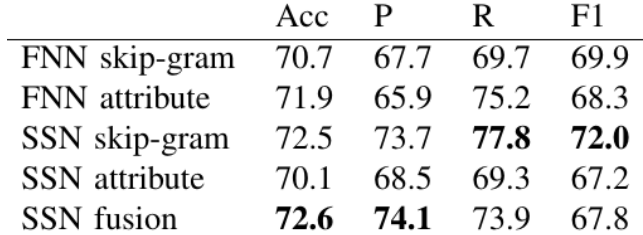

Silvan de Boer [Supervised Similarity Network for Metaphor Detection](#page-0-0)

メロメメ 御き メミメメ ミト

È

### Metaphor identification

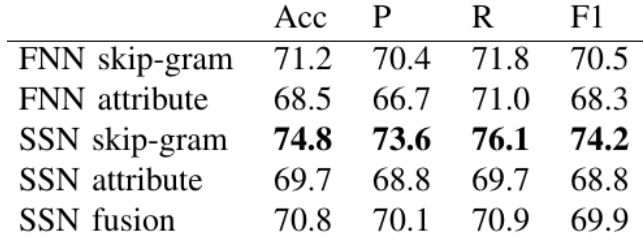

Silvan de Boer [Supervised Similarity Network for Metaphor Detection](#page-0-0)

メロメメ 御き メミメメ ミト

È

### Metaphor identification

### Mohammad et al.

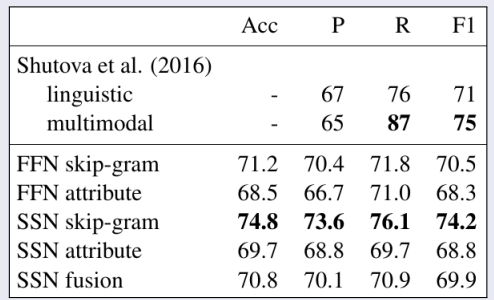

#### Tsvetkov et al.

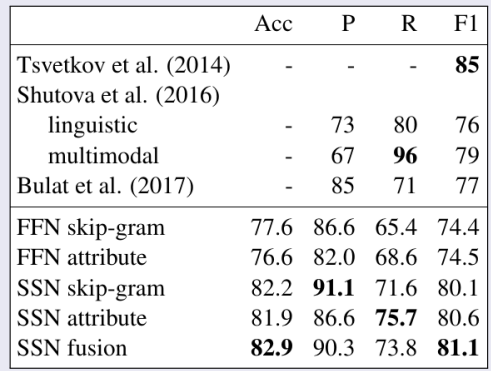

**K ロ ト K 何 ト K 手** 

おうす 語の

### Influence of data size

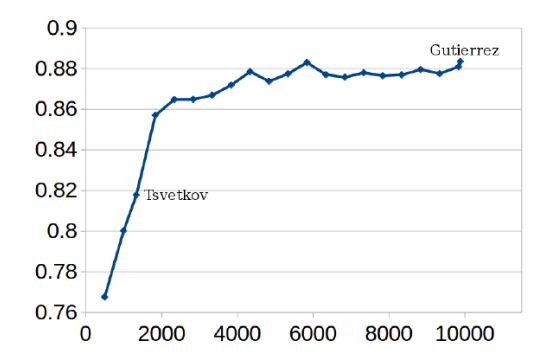

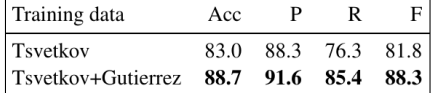

 $\left\{ \begin{array}{ccc} 1 & 0 & 0 \\ 0 & 1 & 0 \end{array} \right.$ 

Þ

 $299$ 

Silvan de Boer [Supervised Similarity Network for Metaphor Detection](#page-0-0)

### Qualitative analysis

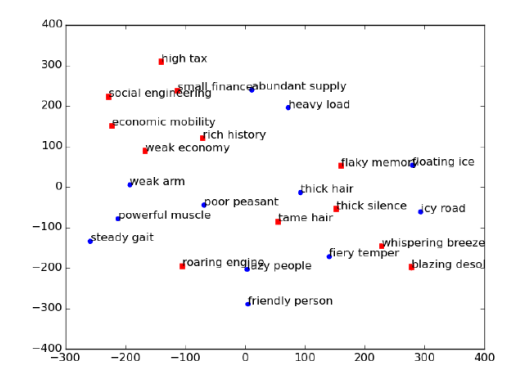

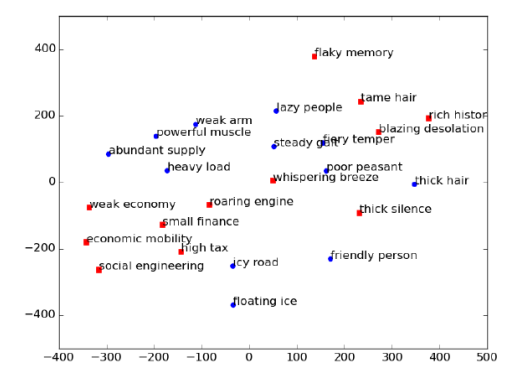

 $\mathbf{A} \equiv \mathbf{B} + \mathbf{A} \mathbf{B} + \mathbf{A} \mathbf{B} + \mathbf{A} \mathbf{B} + \mathbf{B}$ 

 $299$ 

э

Silvan de Boer [Supervised Similarity Network for Metaphor Detection](#page-0-0)

### Qualitative analysis

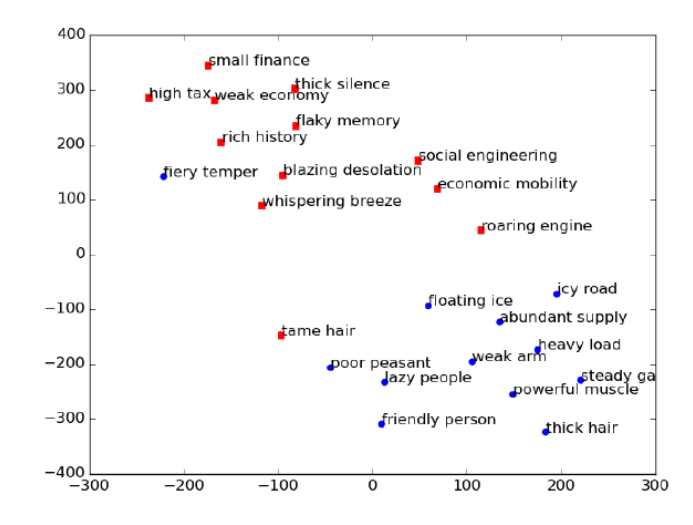

Silvan de Boer [Supervised Similarity Network for Metaphor Detection](#page-0-0)

 $299$ 

э

メロメ メ母メ メミメ メミメ

### Qualitative analysis

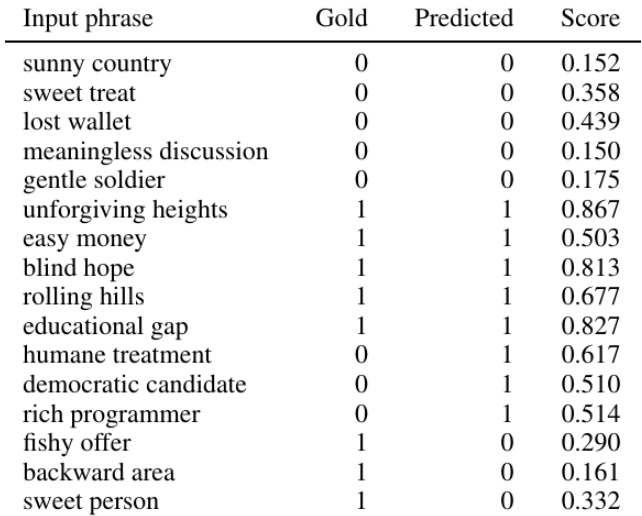

メロメ メ部 メメ きょくきょ

È

### <span id="page-27-0"></span>Table of Contents

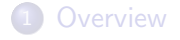

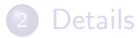

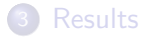

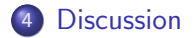

Silvan de Boer [Supervised Similarity Network for Metaphor Detection](#page-0-0)

メロメ メ部 メメ きょくきょ

È

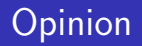

- What is the effect of each network component?
- Metrics: what about AUC?
- SSN fusion: what are the two weights?

∢ ロ ▶ . ∢ 何 ▶ . ∢ 手

おす草を

 $299$ 

э

### <span id="page-29-0"></span>Ideas for the future

- Multi-task training using unlabeled data
- Extension based on RNN for longer phrases

**◆ ロ ▶ → 伊** 

э おく 国家

**British** 

 $299$ 

э

# **Neural Metaphor Detection** in Context

Ge Gao<sup>1</sup>, Eunsol Choi<sup>1</sup>, Yejin Choi<sup>1,2</sup>, Luke Zettlemoyer<sup>1</sup>

University of Washington<sup>1</sup> Allen Institute for Artificial Intelligence<sup>2</sup>

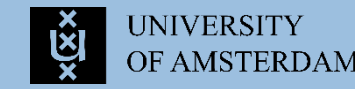

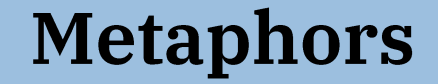

A figure of speech in which a word (or phrase) is applied to an object or action to which it is not literally applicable.

I'm drowning in assignments these days.

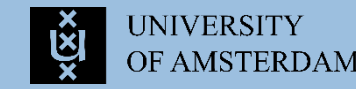

### **Previous Research**

### **Used SVO triplets**

- · Shutova et al., 2016
- Tsvetkov et al., 2013
- Rei et al., 2017
- · Bulat et al., 2017

### When using full sentences, used unigram-based features

- · Köper and im Walde, 2017
- Turney et al., 2011
- · Jang et al., 2016

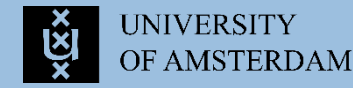

### **The Tasks**

### **Sequence Labelling**

### Classification

Input: sentence  $x_1$ , ...,  $x_n$ Output: binary labels  $l_1, ..., l_n$ indicating metaphoricity of each word.

Input: sentence  $x_1$ , ...,  $x_n$  and a target verb index i Output: binary label *l* indicating metaphoricity of word  $x_i$ 

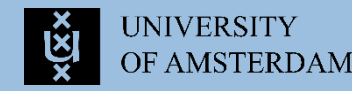

## Contribution

End-to-end bi-directional LSTM-based models for metaphor detection, which learn rich contextual word representations useful for the task.

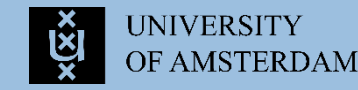

### **The Input**

- 1. A sentence is tokenized, lemmatized, POS-tagged using spaCy
- 2. Each word is a 300-dimensional GloVe embedding
- 3. Each word embedding is concatenated with the 1024dimensional ELMO embedding
- 4. (CLS) A 50-dimensional index embedding is appended to each resulting word vector

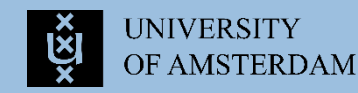

# The SEQ Model

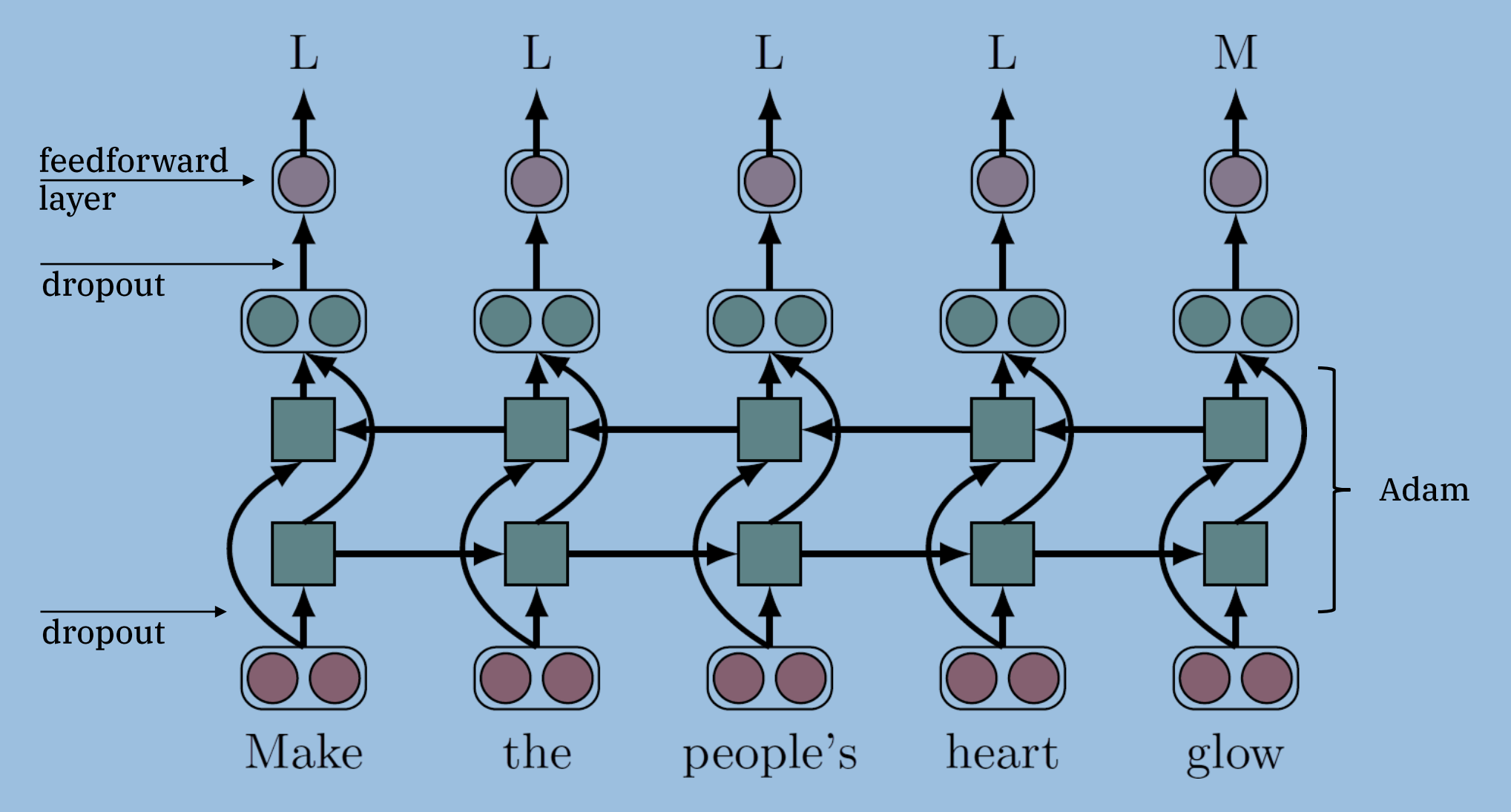

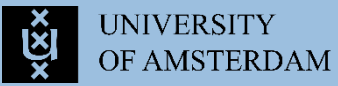

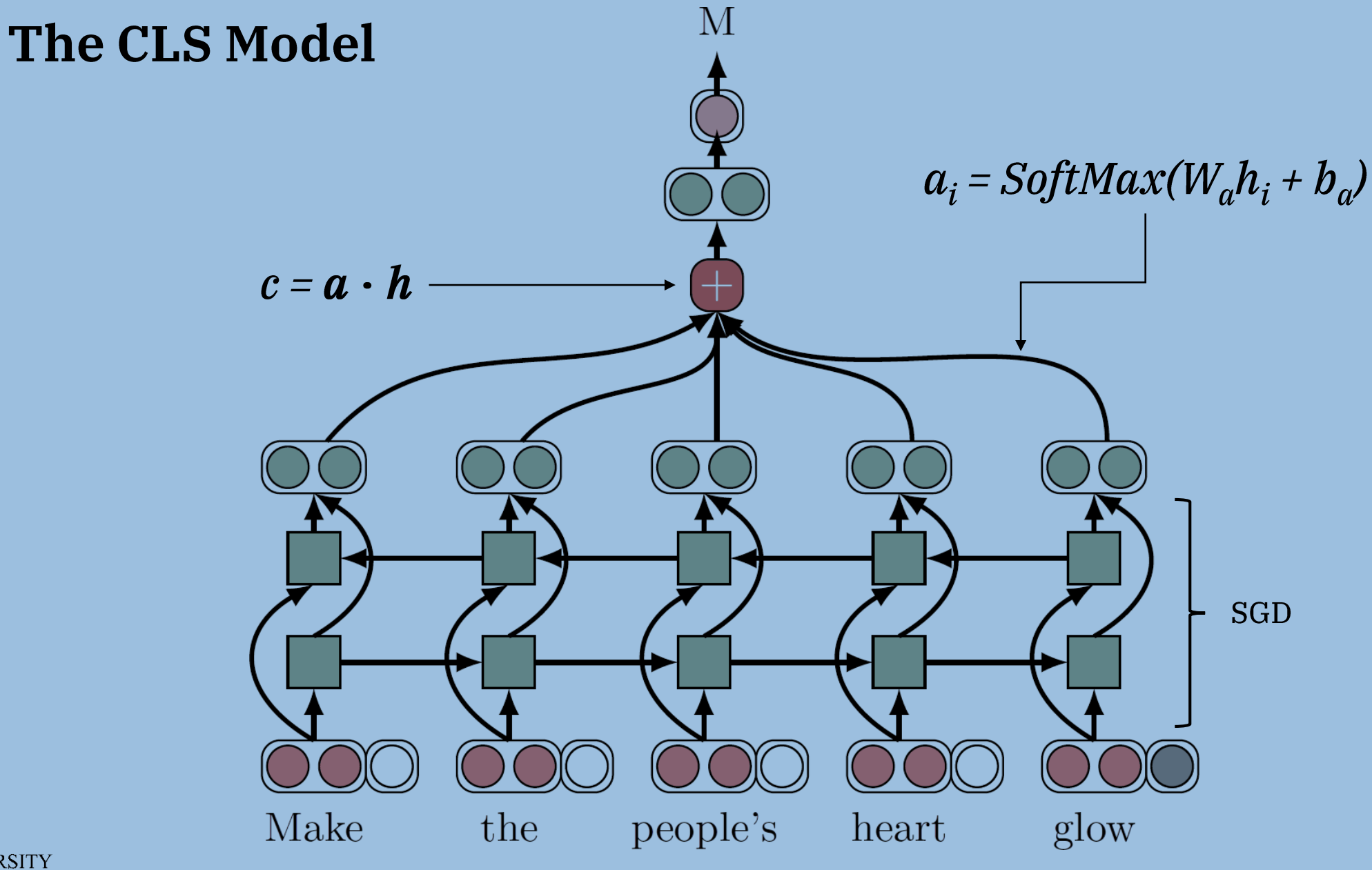

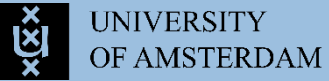

### **The Data**

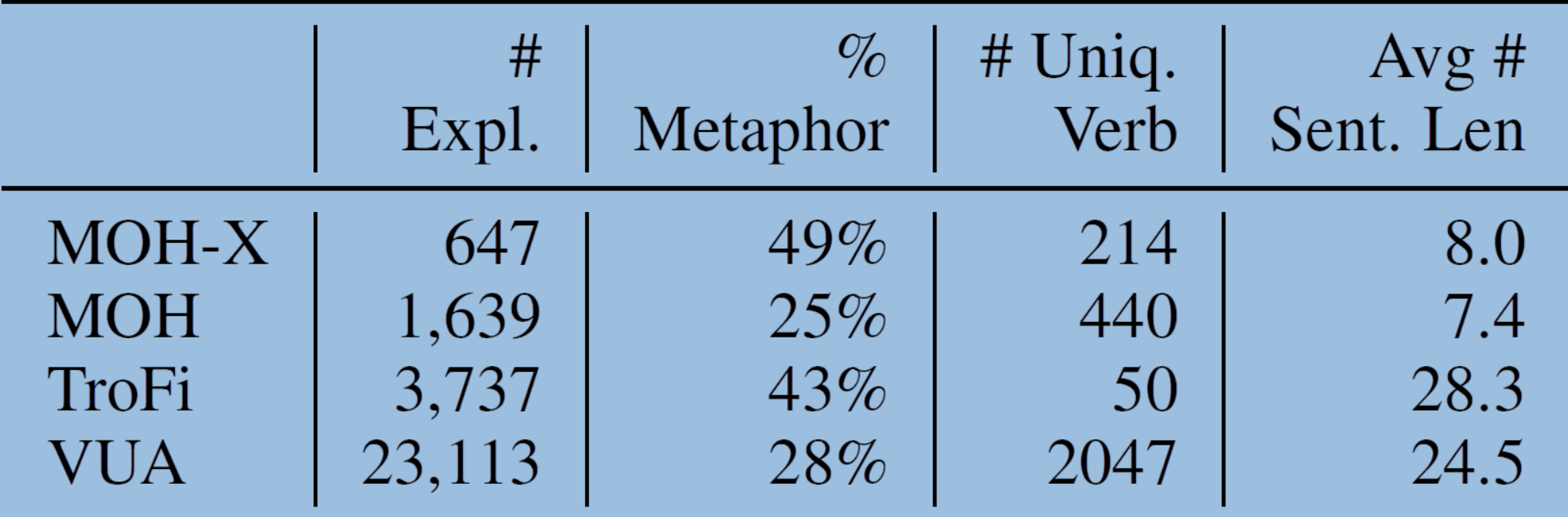

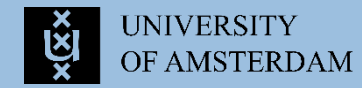

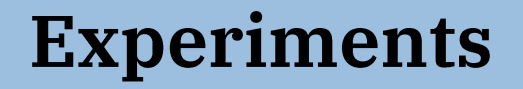

TroFi, MOH, MOH-X: 10-folds cross validation VUA: same training, (development), testing set as the VUA verb classification task

*Assumption:* any unlabelled word is used literally

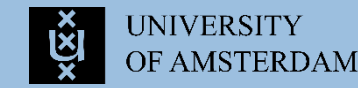

# **Results**

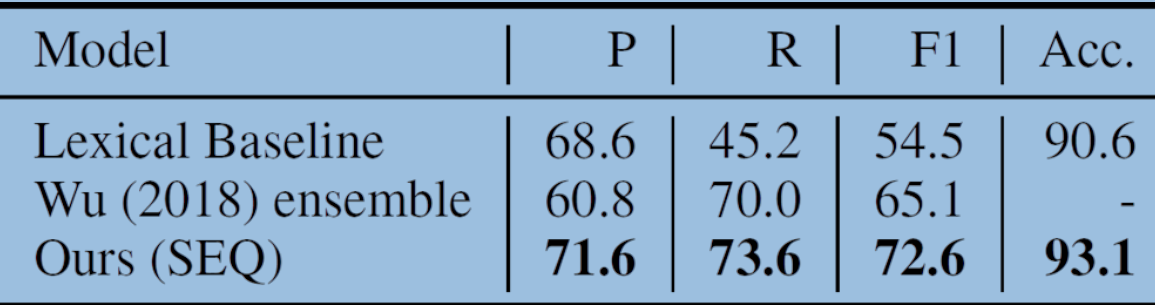

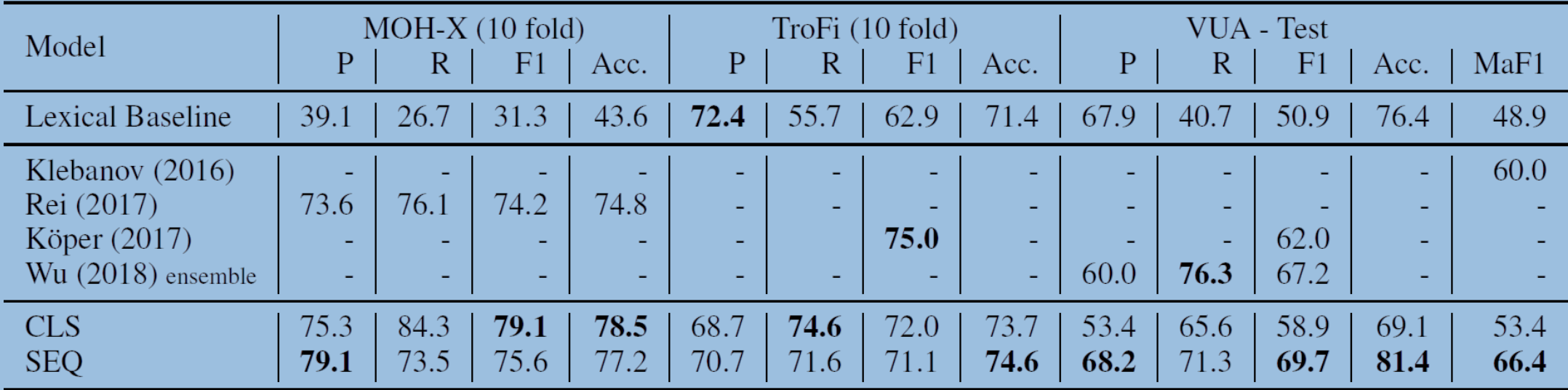

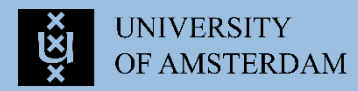

# **Discussion**

- SEQ model benefits from full sentence annotation in CLS task
- Among false negatives: 50% borderline cases, 33% indirect metaphors, 18% personifications, 2% direct metaphors
- Among false positives: 31% implicit verb arguments, 15% long range dependencies, 10% rare word senses, 5% anthropomorphic arguments

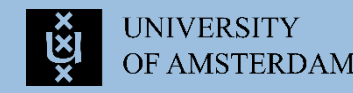

# **Impact of Elmo**

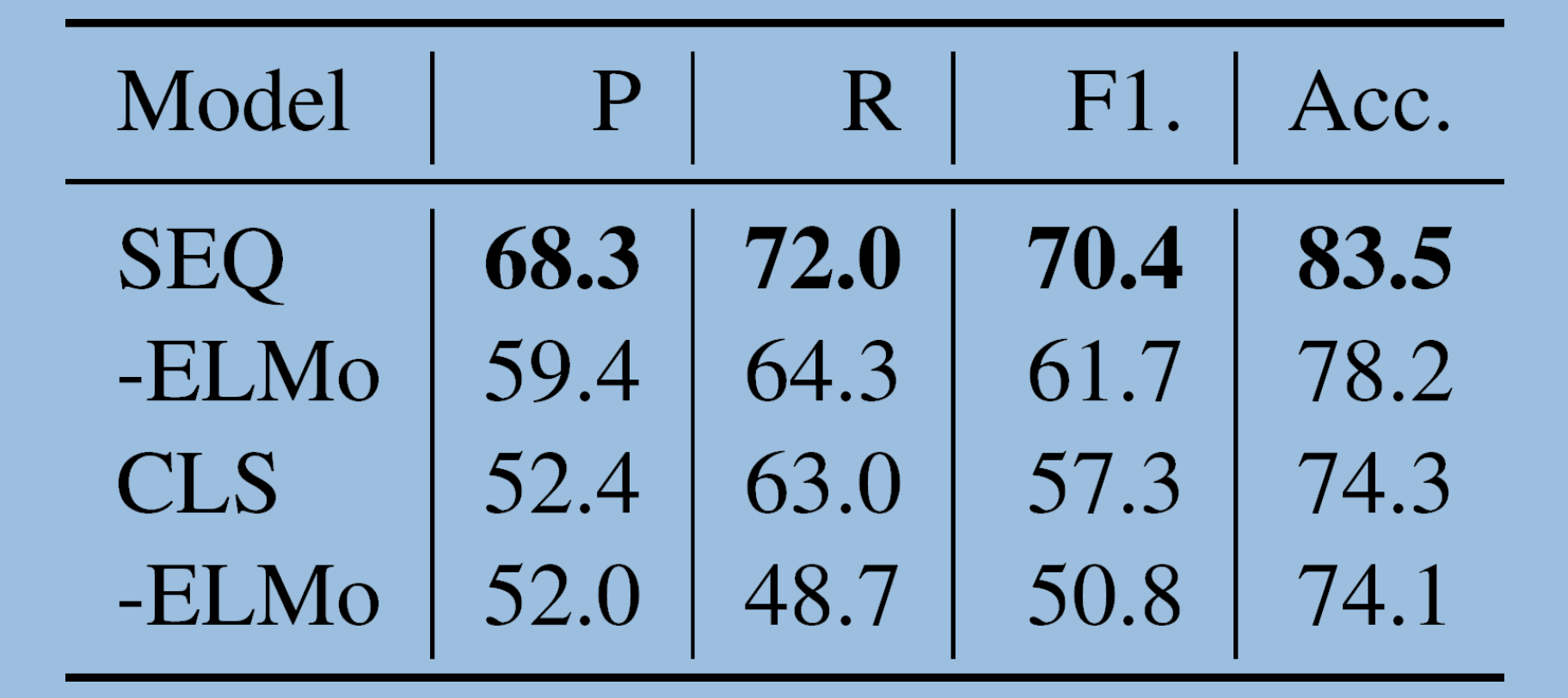

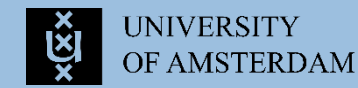

# **My Take**

- The paper is well written: concise, clear, and to the point
- Unsurprisingly, no statistical tests were done on the results
- Lack of exploration: what about testing (and showing) different strategies for combining hidden states in the CLS model?

 $\circ$  How are the index embeddings made? Are the input embeddings trained?

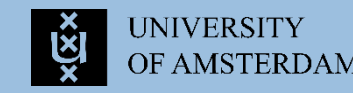

# **Thank You**

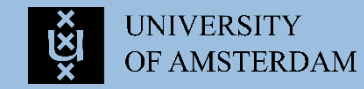

[How to approach your research project](#page-0-1)

### How to approach your research project

#### Katia Shutova

ILLC University of Amsterdam

24 April 2019

K ロ ▶ K @ ▶ K 할 > K 할 > 1 할 > 1 이익어

### Working on a research project

Key steps

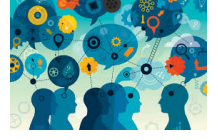

- 1. Formulate your goal or research question
- 2. Choose methods / models to use
- 3. Design experiments to test the methods (datasets, baselines)
- 4. Conduct evaluation: compare the models in terms of performance (quantitative results)
- 5. Conduct qualitative analysis

### Getting started

*Project topics come with brief project descriptions on Canvas and some suggested literature*

- 1. read the papers on the topic
- 2. look at the available datasets
- 3. find out what the state-of-the-art model is for your task
- 4. build on top of this state-of-the-art model
	- $\triangleright$  sometimes there can be several types of models (near-SOTA)
	- $\triangleright$  numbers alone should be taken with a grain of salt
- 5. use ideas and models studied in the course, and research wider literature

### Designing experiments

- 1. Choose your baselines wisely:
	- **In make sure the models are comparable**
	- $\triangleright$  a good baseline model does everything the way your model does, except for **the one thing** that you are evaluating

KEL KALEY KEY E NOO

- 2. Perform ablation experiments:
	- $\triangleright$  add one technique at a time
	- $\blacktriangleright$  determine its contribution
- 3. Compare to prior research (when possible)

### Training and evaluation: good research practice

### **Figure 1.5 Training, development** and **test** splits

- $\triangleright$  development set used for parameter tuning
- $\triangleright$  test set kept unseen!
- $\triangleright$  use standard split, if available in the literature

#### **EXPLOSS-Validation**

- $\triangleright$  a viable alternative for smaller datasets
- $\blacktriangleright$  use stratification
- $\triangleright$  standard dataset splits may be available

KEL KALEY KEY E NOO

### ▶ Our friend: **statistical significance!**

### Conducting experiments: the reality

*You came up with your brilliant idea!*

*You have performed all of the above steps perfectly!*

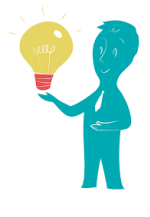

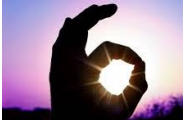

KEL KALEY KEY E NOO

**And yet... it doesn't work...** What do you do next?

### Conducting experiments: the reality

*You came up with your brilliant idea!*

*You have performed all of the above steps perfectly!*

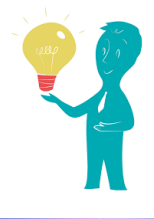

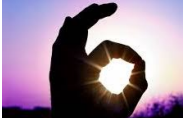

KEL KALEY KEY E NOO

### **And yet... it doesn't work...**

What do you do next?

[How to approach your research project](#page-0-0)

### Not this...

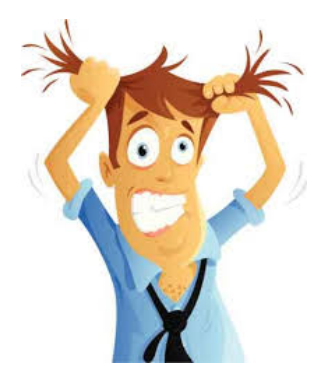

**Kロトメ部トメミトメミト ミニのQC** 

[How to approach your research project](#page-0-0)

### Also not this...

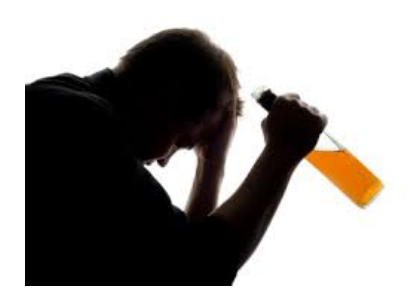

K ロ ▶ K @ ▶ K 할 > K 할 > 1 할 > 9 Q Q\*

### You do this

### $\blacktriangleright$  Try to diagnose the problem

- **IDOMER** if the data, perform **error analysis**
- **Parameter settings**
- $\triangleright$  conduct an experiment under "ideal conditions": *e.g. equal dataset sizes in a multitask learning setup*
- **Ex** also **talk to us** at this point!

### $\triangleright$  Change your setup and try again

- **EXPERIMENT WITH A different dataset**
- **EXPERIMENT WITH Variants of the model**, or a different architecture

 $\triangleright$  Getting a positive result often requires several iterations!

**KORK ERKER ADAM ADA** 

### You do this

### $\blacktriangleright$  Try to diagnose the problem

- **IDOMER** if the data, perform **error analysis**
- **P** play with **parameter settings**
- $\triangleright$  conduct an experiment under "ideal conditions": *e.g. equal dataset sizes in a multitask learning setup*
- **Ex** also **talk to us** at this point!
- $\triangleright$  Change your setup and try again
	- **EXPERIMENT WATER IS A DIFFERITY CONTROLLER**
	- **EXPERIMENT EXPERIMENT VARIANTS of the model, or a different** architecture

 $\triangleright$  Getting a positive result often requires several iterations!

**KORK ERKER ADAM ADA** 

### You do this

### $\blacktriangleright$  Try to diagnose the problem

- **IDOMER** if the data, perform **error analysis**
- **P** play with **parameter settings**
- $\triangleright$  conduct an experiment under "ideal conditions": *e.g. equal dataset sizes in a multitask learning setup*
- **Ex** also **talk to us** at this point!
- $\triangleright$  Change your setup and try again
	- **EXPERIMENT WATER IS A DIFFERITY CONTROLLER**
	- **EXPERIMENT EXPERIMENT VARIANTS of the model, or a different** architecture
- ► Getting a positive result often requires several iterations!

### Conducting an analysis

- 1. Find ways to visualise different aspects of your model
	- $\triangleright$  e.g. graphs, tSNE plots etc
- 2. Investigate model behaviour under different conditions
	- $\triangleright$  e.g. the effect of training data size
	- $\triangleright$  or performance across different classes
- - $\triangleright$  perform error analysis
	- $\triangleright$  what does your model do well and where does it fail

**KORK ERKER ADAM ADA** 

 $\triangleright$  other interesting trends that the data shows

### Conducting an analysis

- 1. Find ways to visualise different aspects of your model
	- $\triangleright$  e.g. graphs, tSNE plots etc
- 2. Investigate model behaviour under different conditions
	- $\blacktriangleright$  e.g. the effect of training data size
	- $\triangleright$  or performance across different classes
- - $\triangleright$  perform error analysis
	- $\triangleright$  what does your model do well and where does it fail

**KORK ERKER ADAM ADA** 

 $\triangleright$  other interesting trends that the data shows

### Conducting an analysis

- 1. Find ways to visualise different aspects of your model
	- $\triangleright$  e.g. graphs, tSNE plots etc
- 2. Investigate model behaviour under different conditions
	- $\blacktriangleright$  e.g. the effect of training data size
	- $\triangleright$  or performance across different classes
- 3. Qualitative analysis
	- $\blacktriangleright$  perform error analysis
	- $\triangleright$  what does your model do well and where does it fail

 $\triangleright$  other interesting trends that the data shows